**נוيسנدה: אريכוيנدميل**  با پيشگفتاری از: ری ريشپيتر

# **Flutter در عمل**

**مترجمان:**  فاطمهالسادات لواساني شيما رضايي

# **Flutter در عمل**

مترجمان: فاطمهالسادات لواساني، شيما رضايي ويراستار علمي: دكتر رامين مولاناپور ناشر: انتشارات آتينگر ناشر همكار: انتشارات وينا طراحي جلد و صفحهآرايي: همتا بيداريان چاپ اول، ۱۴۰۰ شمارگان: 500 نسخه قيمت: 1,400,000 ريال شابك: 978-622-7571-37-0

ISBN: 978-622-7571-37-0

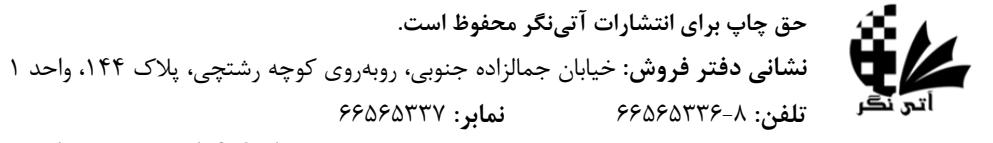

www.ati-negar.com \* info@ati-negar.com

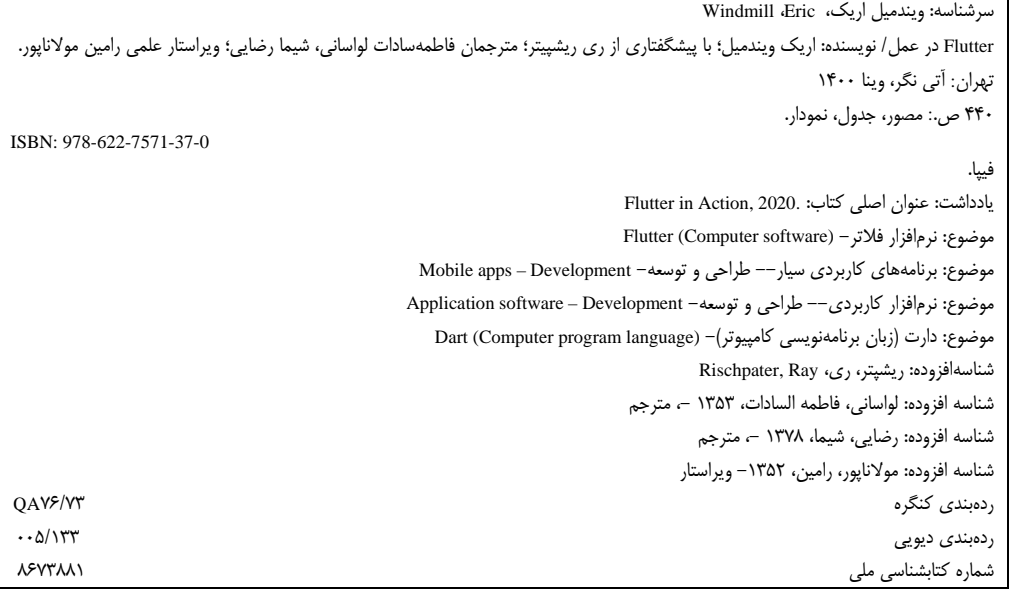

# فهرست مطالب

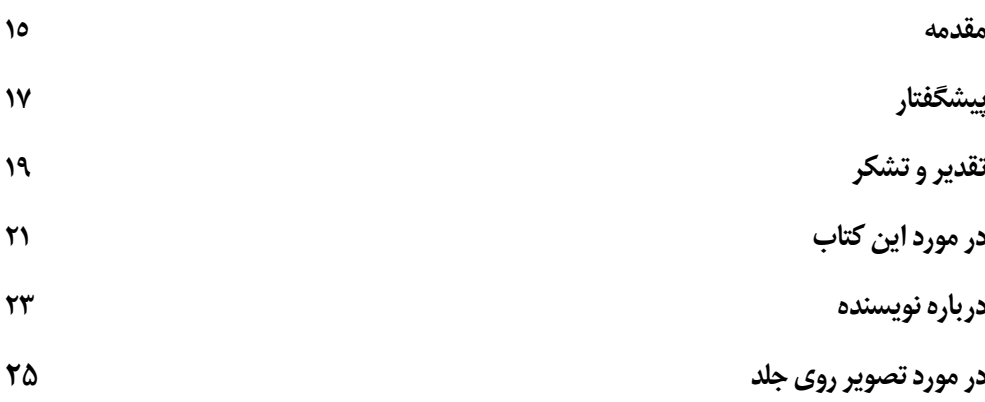

## بخش ۱: با Flutter آشنا شوید

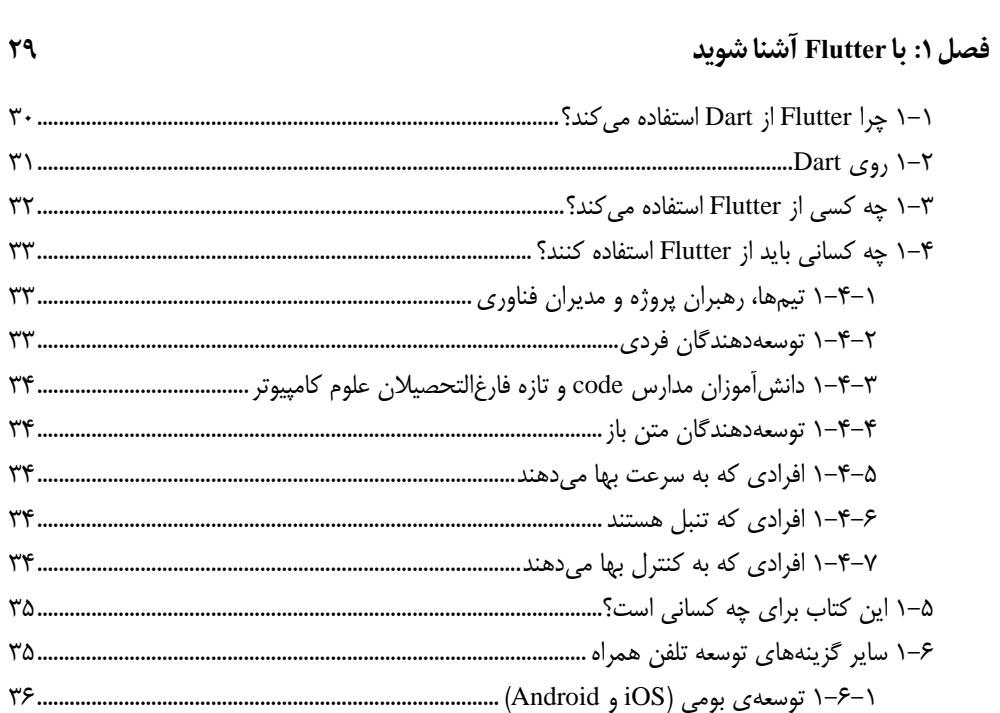

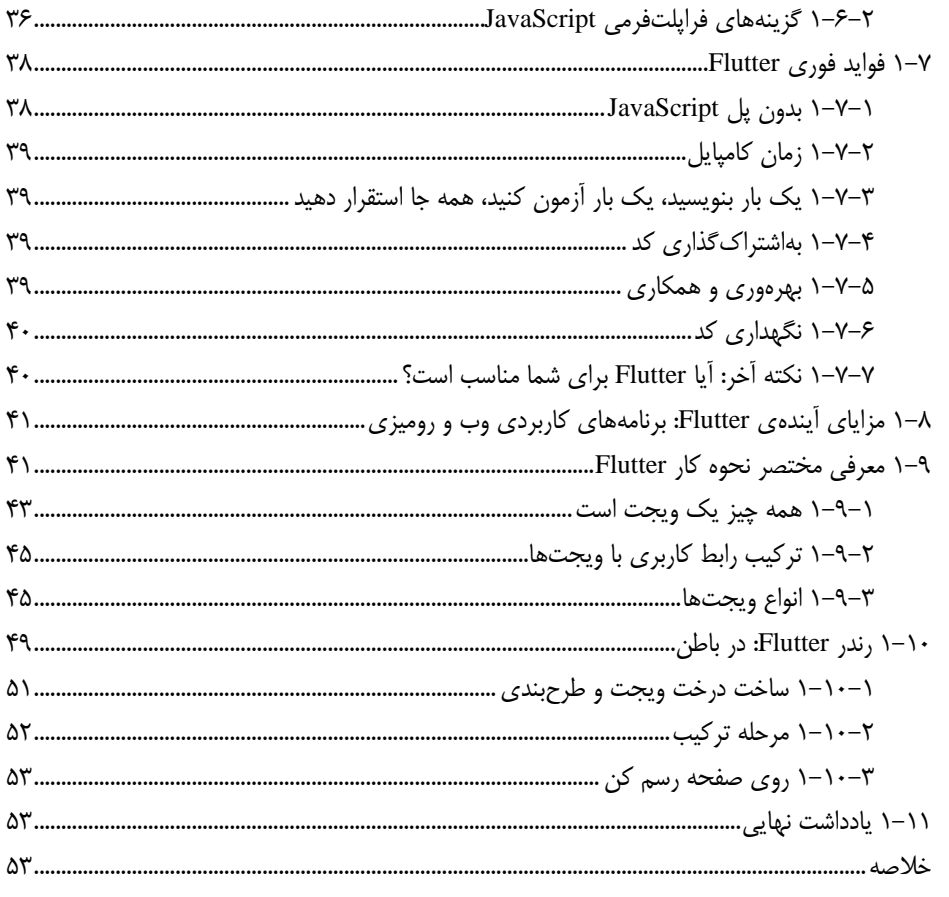

# فصل ٢: معرفی مختصر Dart

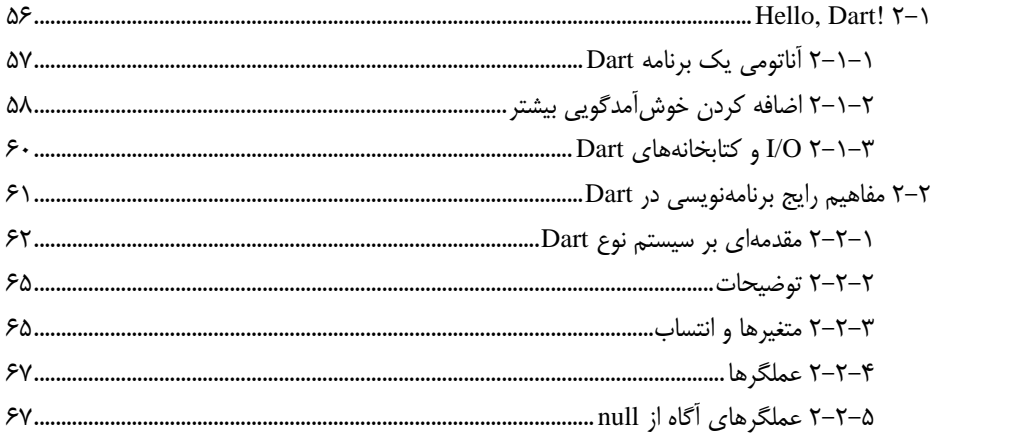

۵۵

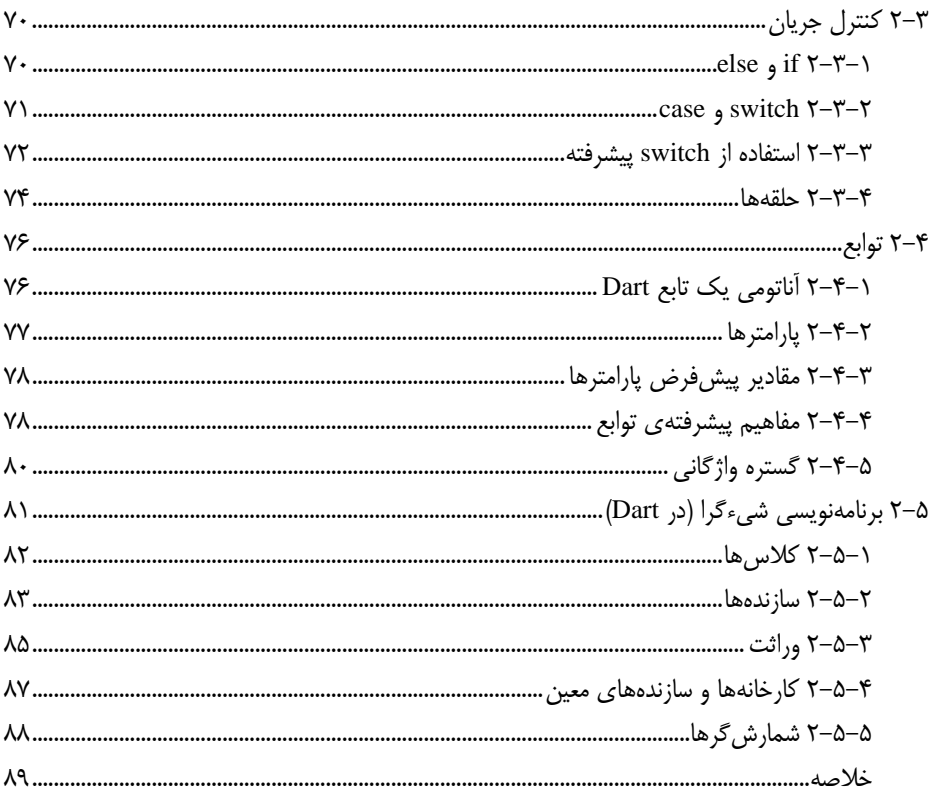

#### فصل 3: شروع ناگهانی Flutter

## ۲-۱-۲ آناتومی یک برنامه کاربردی Flutterسسسسسسسسسسسسسسسسسسسسی ۹۴

 $\mathcal{A}$ 

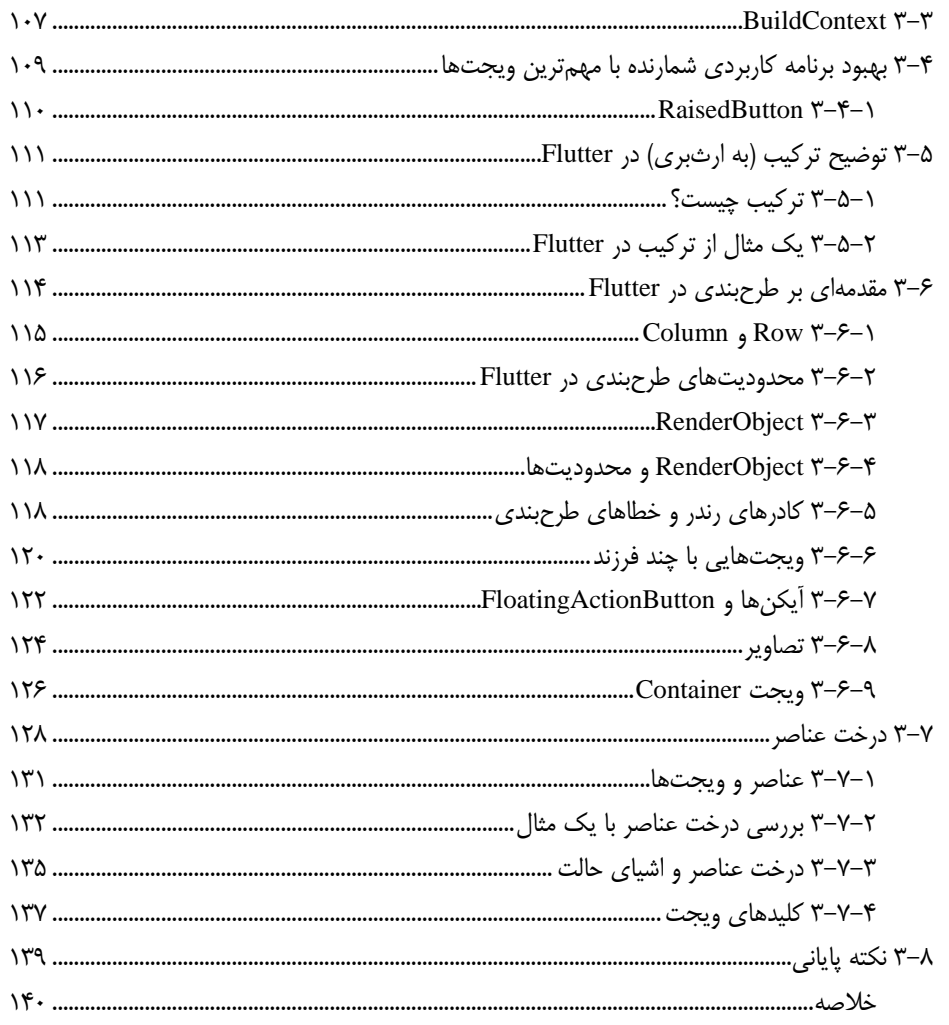

# بخش ۲: تعامل کاربر، شیوهها و انیمیشنهای Flutter

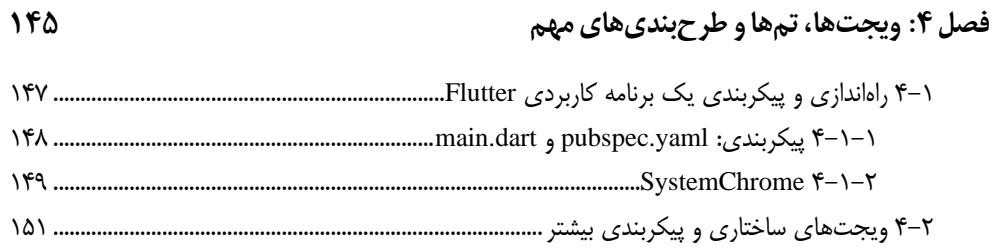

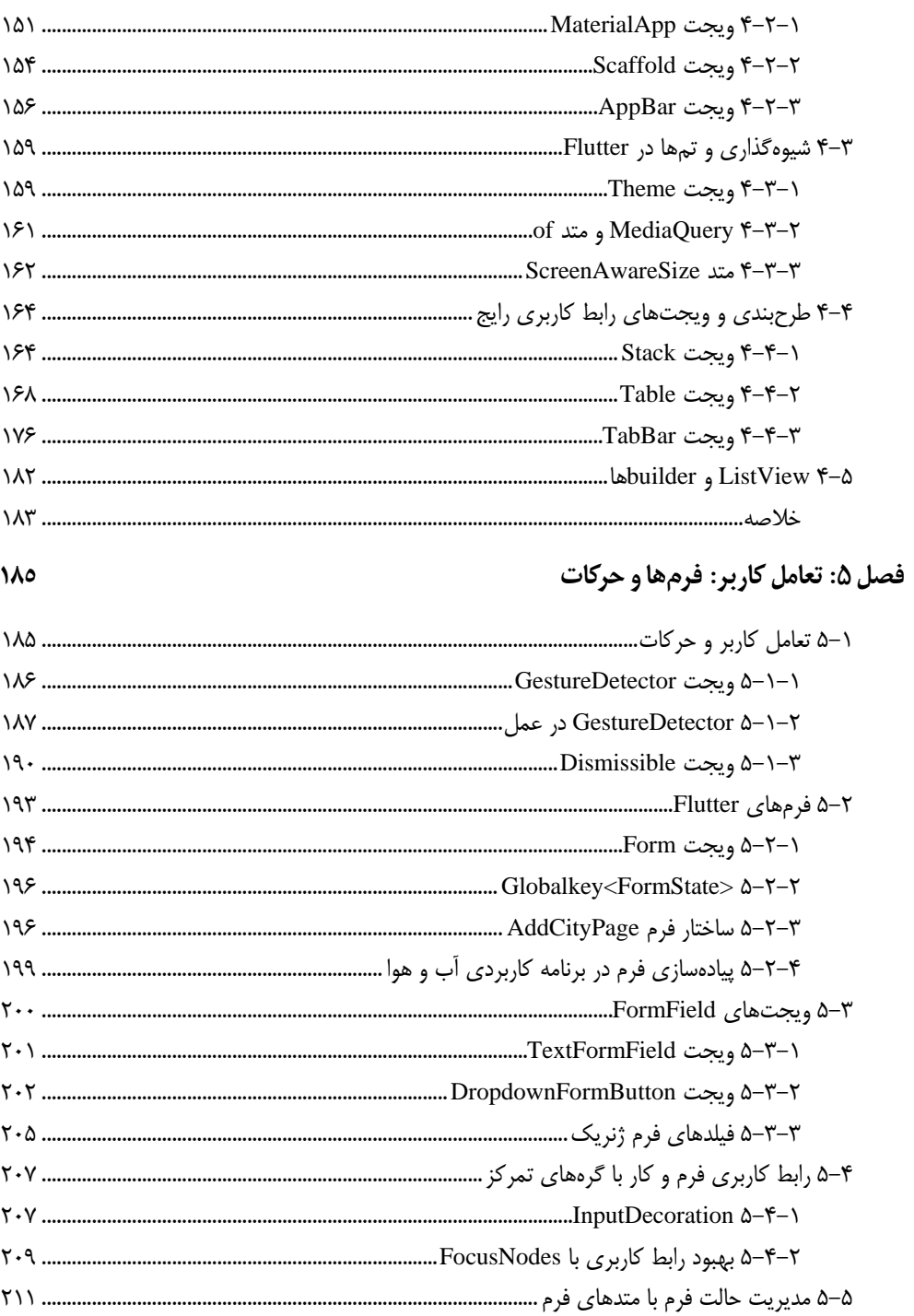

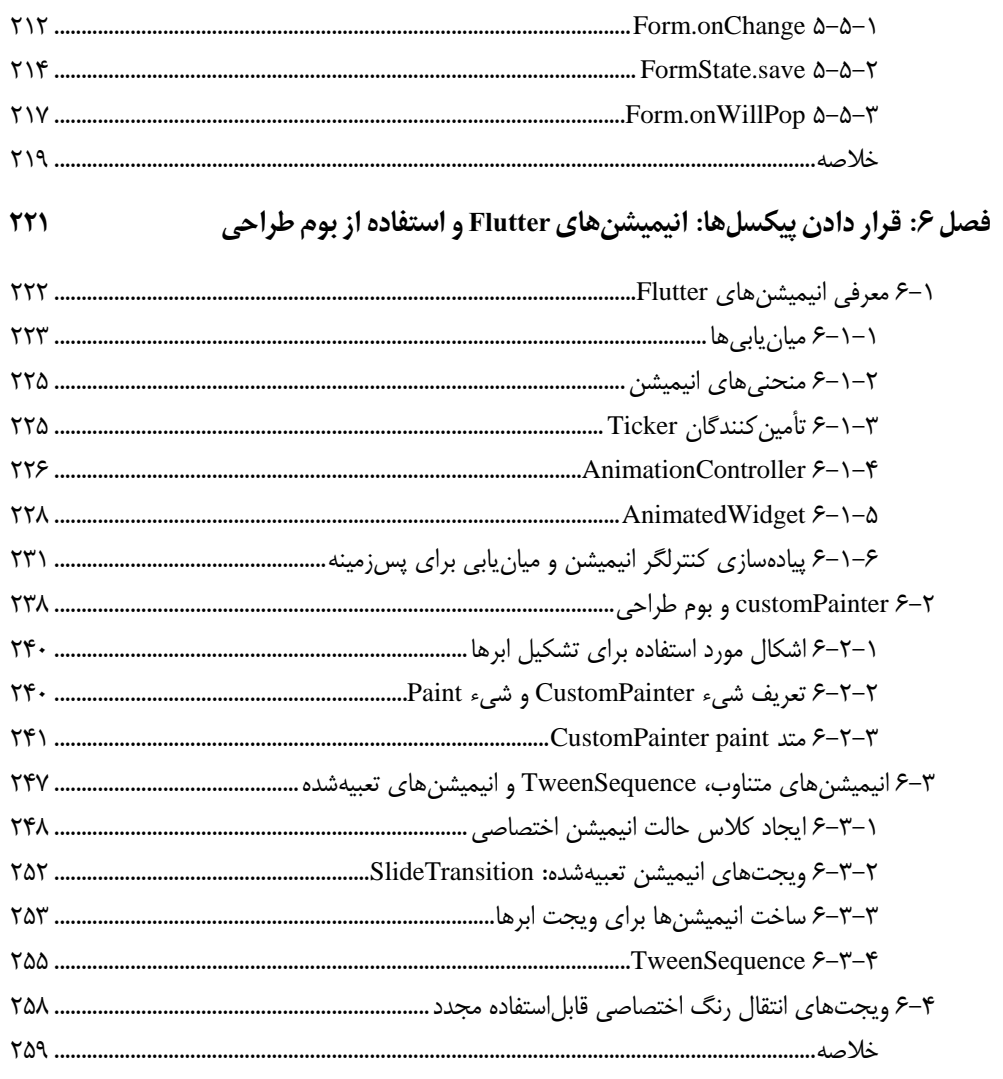

## بخش ۳: مدیریت حالت و Dart ناههگام

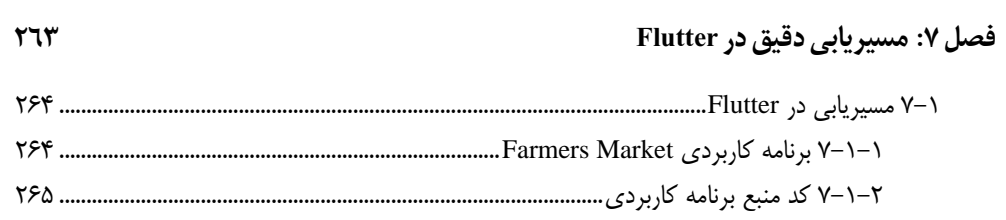

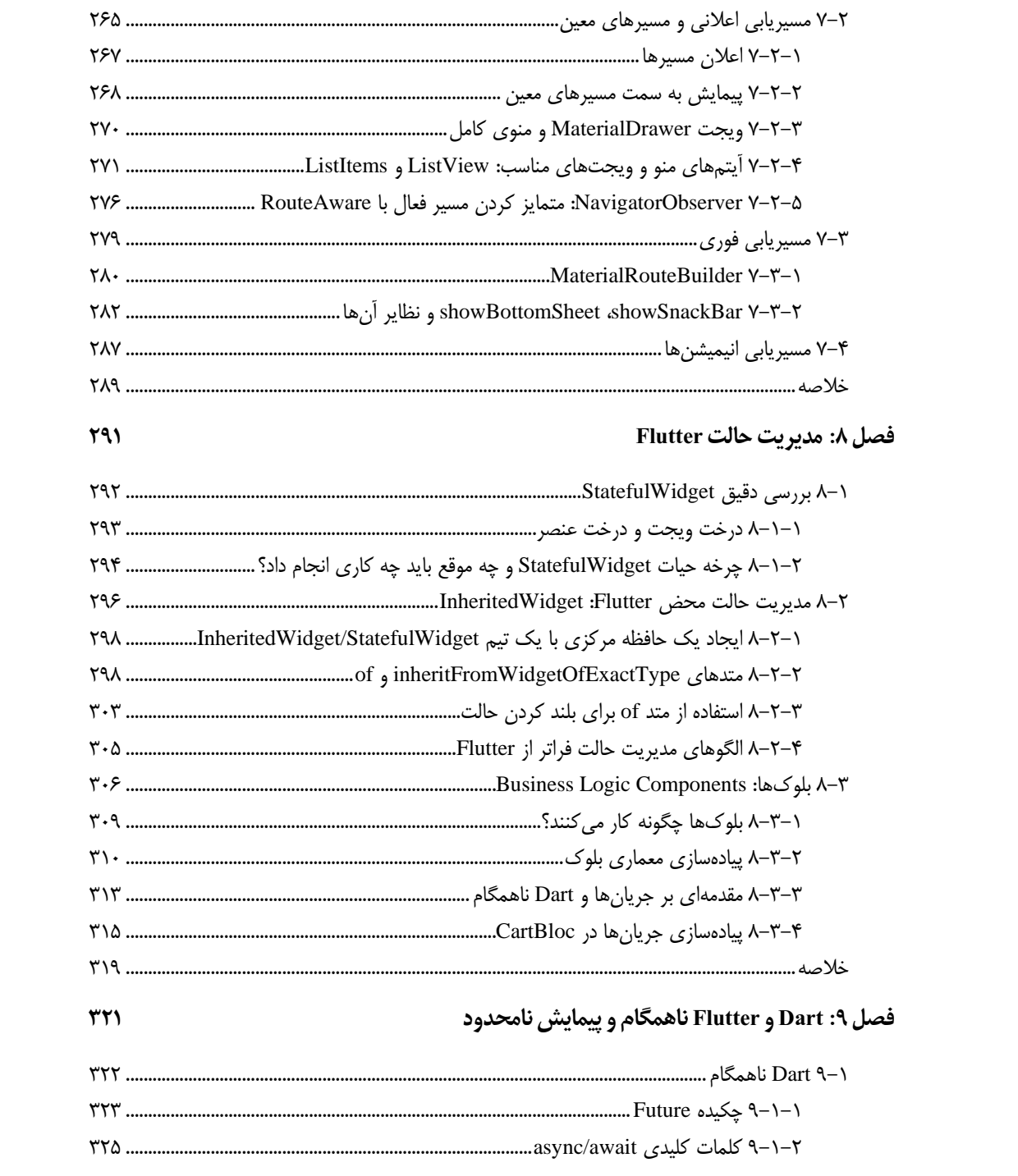

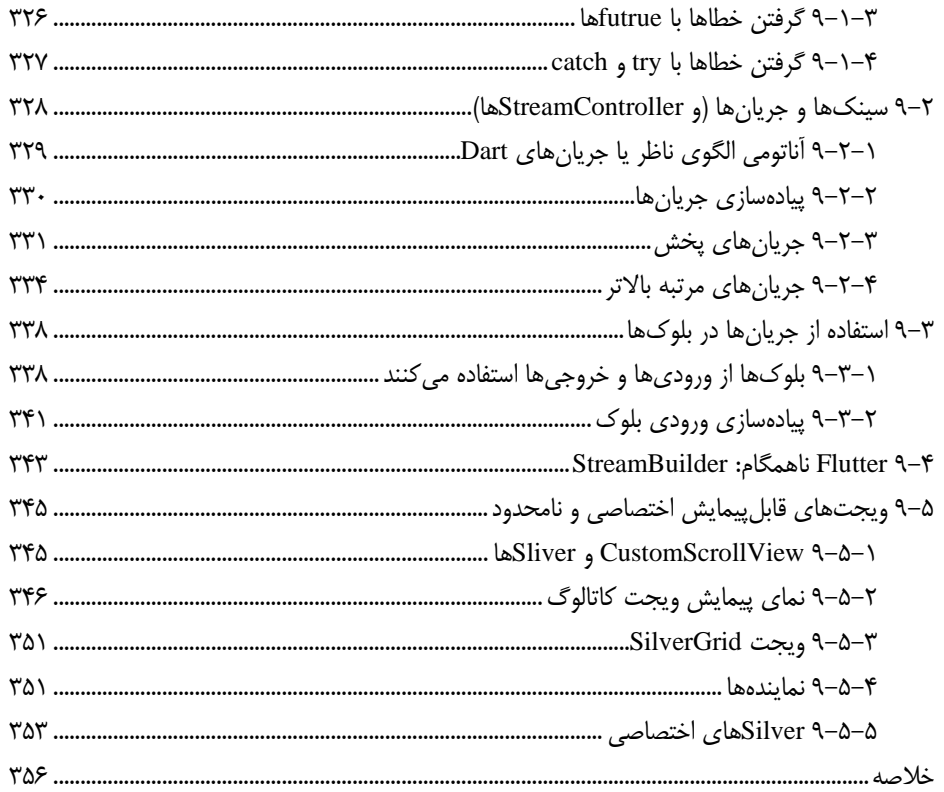

#### بخش ۴: فراتر از پایه و اساس

فصل ١٠: كار كردن با دادهها: Firesbre ،HTTP و JSON ۳۵۹ 

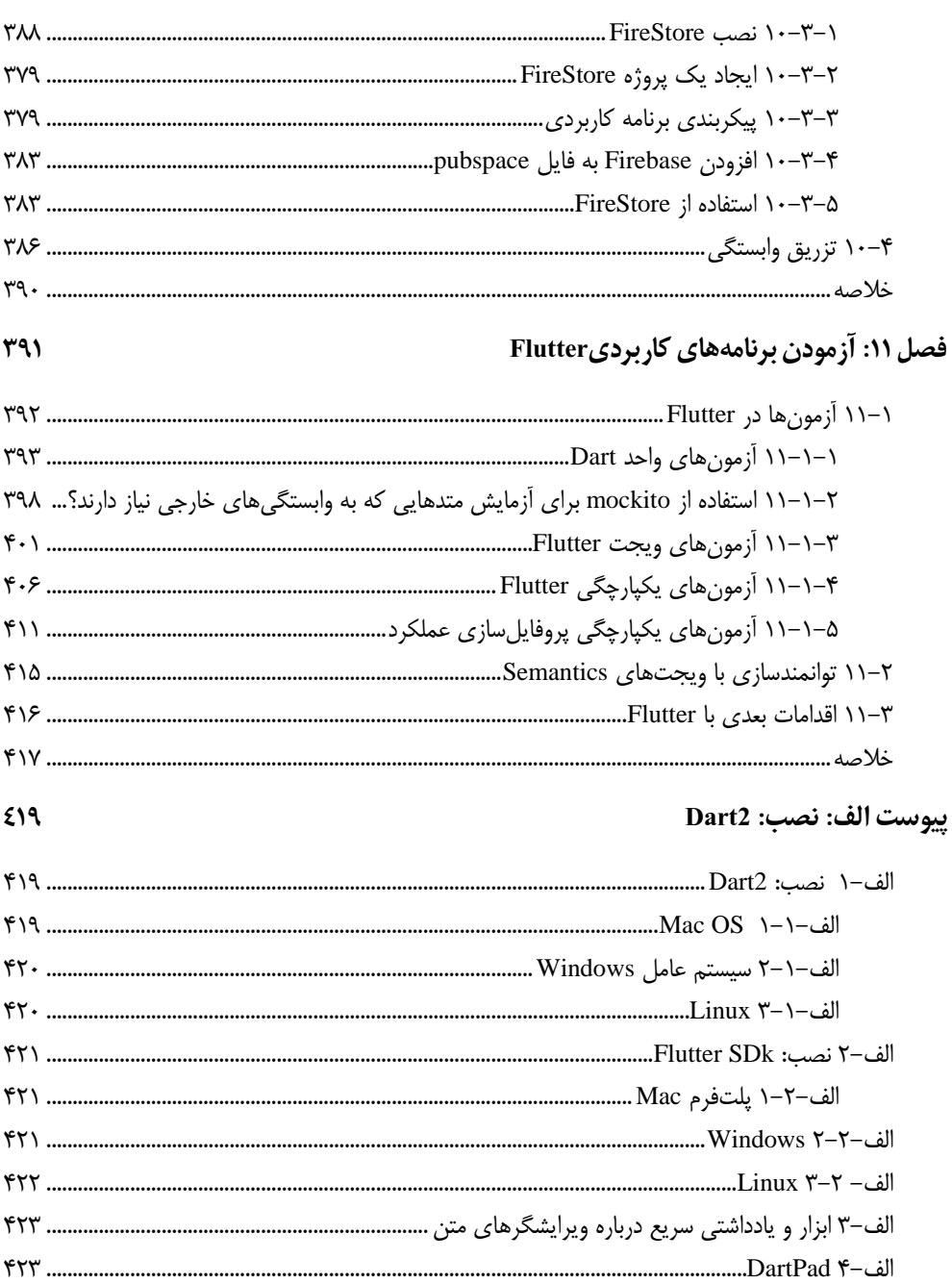

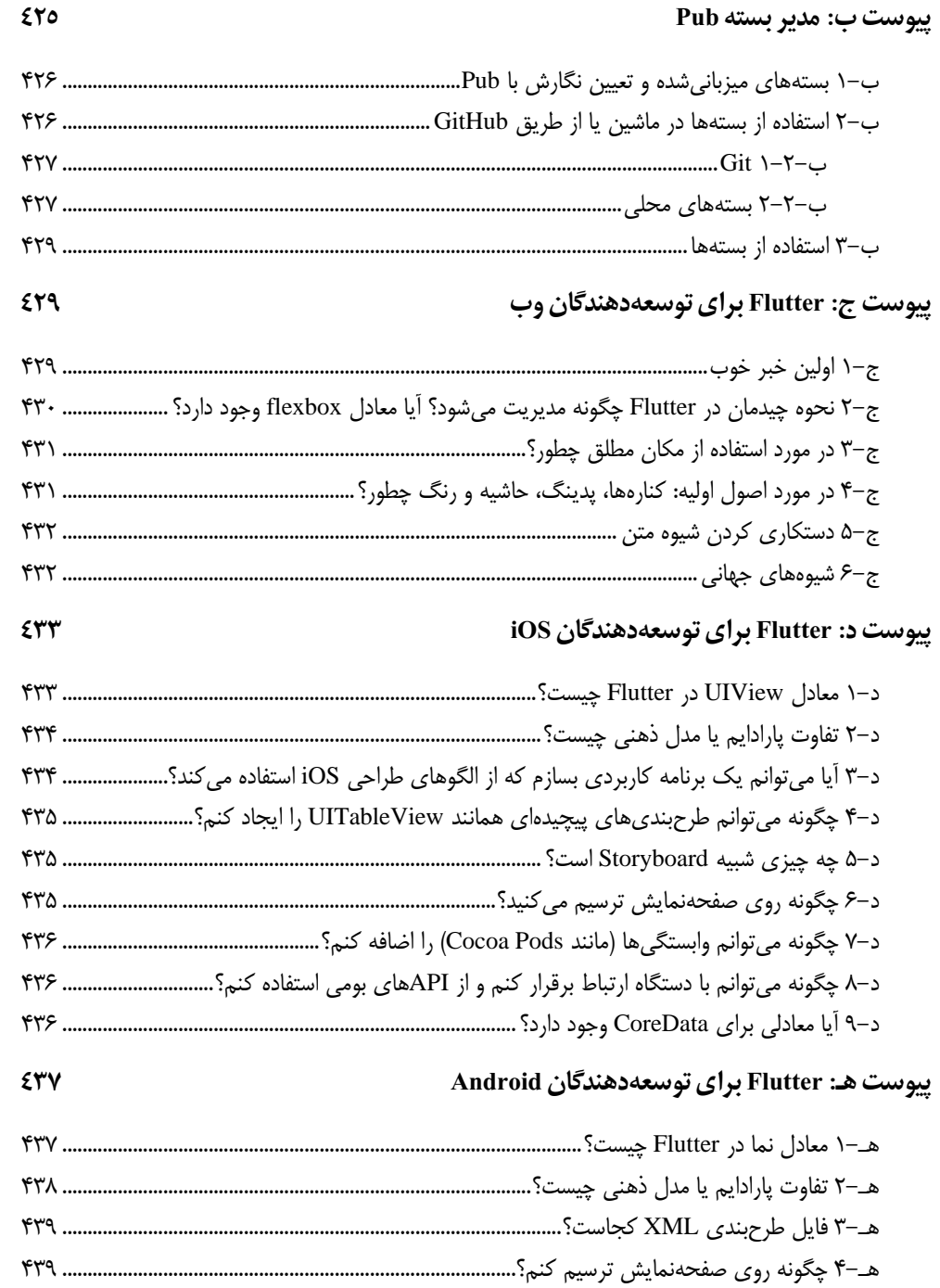

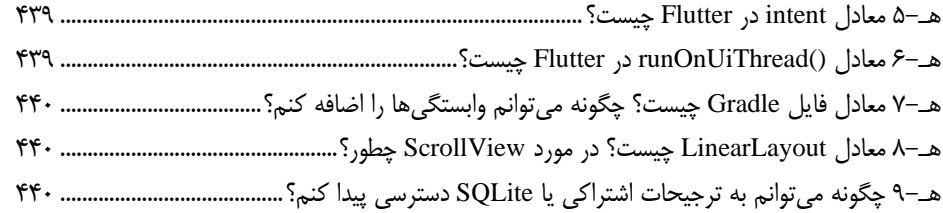

يكي از مواردي كه تيم Flutter به شدت از آن سپاسگزار است جامعهي پشتيباني از توسعهدهندگان Flutter است. براي تقريباً هر سؤالي كه ممكن است داشته باشيد، ميتوانيد پاسخي در Overflow Stack، Medium يا حتي GitHub شخصي پيدا كنيد. پاسخهاي زيادي ميآيند كه داراي نمونه كد كاملاً كارا با مجوز است و به شما امكان ميدهند از آن كد بلافاصله در برنامه خود استفاده كنيد. ما اين روحيهي همكاري و همراهي را امري حياتي در موفقيت شما در Flutter ميدانيم.

اگرچه تاكنون هنگام يادگيري Flutter مطالب كمي وجود داشته است تا بتوانيد آن را در دست بگيريد و عصرها پشت ميز خود با آن كار كنيد. در حالي كه وبلاگها، Medium و مستندات آنلاين براي ناشران كتاب، تغيير پارادايمي براي ناشران بوده است، بهويژه در رايانش، هنوز نياز به مطالب تفصيلي در مورد موضوعات وجود دارد و Flutter هم از اين قاعده مستثني نيست.

به همين دليل اين كتاب بسيار مهم است. مواردي وجود دارد كه شما نميتوانيد از يك پست پانصد كلمهاي Medium يا قطعه كدي در Overflow Stack بفهميد. تفكر عميق در مورد مواردي مثل اينكه برنامه شما چگونه وضعيت خود را مديريت ميكند؛ شما را ملزم به درك عميق اين پلتفرم ميكند. در اين كتاب شما نه تنها نحوه استفاده از Flutter را خواهيد ديد، بلكه خواهيد فهميد كه چرا استفاده از Flutter به روشي كه اريك و افراد آنلاين ميگويند واقعاً در عمل كار ميكند.

اريك بسياري از مواردي را پوشش ميدهد كه براي توسعهدهندگان هنگام جابهجايي به Flutter چالشبرانگيز به نظر ميرسد. شما در بين اين صفحات ياد خواهيد گرفت چگونه چيدمان كار خواهد كرد، چگونه ويجتهايي بسازيد كه با كاربر تعامل داشته باشند و چگونه برنامههاي كاربردي پيچيدهاي را كه صفحات متعدد را پوشش ميدهند و حالتهاي پيچيدهي برنامه كاربردي را به دوش ميگيرند بسازيد. براي كاربراني كه به تازگي با Dart آشنا شدهاند؛ فصل كاملي در مورد اينكه Dart چگونه ناهمگام بودن را مديريت ميكند وجود دارد.

از آنجا كه برنامههاي كاربردي تلفن همراه امروزي، برنامههاي كاربردي برقراري ارتباط هستند، همچنين نحوه مديريت JSON با بكاندهاي HTTP و بهعنوان يك پاداش، نحوه استفاده از Firestore براي مديريت فضاي ذخيرهسازي دادهها را خواهيد ديد و براي اينكه همه چيز را جمعبندي كنيم، يك فصل كامل در مورد آزمون وجود دارد.

در طول زمان، اريك وقتش را نه تنها صرف توضيح چيستي، بلكه صرف چرايي آن هم كرد. من از شما ميخواهم كه همين كار را انجام دهيد- در حاليكه ميتوانيد در يك فصل فرو رويد و بيرون آييد تا فقط بخشي از اطلاعاتي را كه نياز داريد، بهدست آوريد، چرا يك دقيقه مكث نميكنيد و طعم نگه داشتن واقعي اين كتاب و عميقتر رفتن را نميچشيد؟ انجام اين كار شما را به برنامهنويس Flutter بهتري تبديل ميكند و با كاستن از حجم فعاليتها و تسلط بر فناوري جديد بهجاي يادگيري صرف آن، باعث ميشود در مراحل مختلف زندگي خود ب نتيجه بهتري برسيد و مثمرثمر واقع شويد.

من و كل تيم Flutter از ديدن آنچه شما با Flutter ميسازيد، هيجانزده هستيم. از اينكه با ايدههاي خود به ما اعتماد كرديد متشكريم.

**—RAY RISCHPATER مدير برنامه فني، FLUTTER GOOGLE**

**پيشگفتار** 

وقتي من در سپتامبر 2017 استفاده از Flutter را شروع كردم: در مرحله آلفا بود. من استفاده از آن را به علت گفتهي رئيسم شروع كردم. من هيچ نظري در موردش نداشتم چون هيچ موقع در موردش چيزي نشنيده بودم. من حتي نام Dart را كه در آن زمان نزديك به يك دهه بود وجود داشت، نشنيده بودم. اما- و احتمالاً اين يك كار خرابكن نيست- من بلافاصله محوش شدم. نه تنها محصول نهايياش بالاترين كيفيت را داشت، بلكه فرايند توسعهاش شايد از هر SDK اي كه تا به حال استفاده كرده بودم لذتبخشتر بود. مشاركت در ابزارهايش، انجمن آن، API آن و زبان Dart همه لذتبخش هستند.

به همين دليل من اين كتاب را نوشتم. من به حق باور دارم كه Dart و Flutter استانداردهاي طلايي توسعه برنامه كاربردي در آيندهي نزديك هستند. و كتابي نوشتم كه فكر ميكنم هر توسعهدهندهاي را از صفر به يك ميرساند. نصف اين كتاب آموزشي و نصف ديگر آن گسترش كلمات خوب است.

تقريباً دو سال پس از شروع استفاده از Flutter، الان مشغول به كار در شغل دوم خودم هستم كه به من اجازه ميدهد هر روز يك برنامه كاربردي Flutter بسازم و اشتياق من از بين نرفته است. Flutter آن حقيقت است.

در اين دو سال، Flutter رشد زيادي كرده است. Flutter از آلفا به بتا و از آن به نگارش 1 رسيده و اكنون پايدار است. Dart از نگارش 1 به 2 رفته و اكنون دارد تلاش زيادي ميكند تا به زبان ايدهآلي براي نوشتن رابطهاي كاربري مدرن تبديل شود. و اكنون، در زمان نوشتن اين كتاب، Flutter براي وب در پيشنمايش فني است. اينگونه به نظر ميرسد كه اين فقط ميخواهد هيجانانگيزتر شود.

Flutter به پيشرفت خود ادامه ميدهد، اما بنياد آن اكنون تنظيم شده است. و به همين دليل فكر ميكنم اين كتاب ميتواند واقعاً كمك كند. مهم نيست كه چطور رشد ميكند، اين كتاب به شما كمك ميكند كه شروع كنيد و پايه و اساس Flutter خود را بسازيد.

هيچ كمبود منبعي براي يادگيري Flutter وجود ندارد. هرچند هدف من از اين كتاب اين است كه اين فرايند را در يك مرحله پوشش دهد. شما كمي در مورد Dart و خيلي در مورد Flutter ياد خواهيد گرفت. تا تمام شدن كتاب، شما تجربه نوشتن يك برنامه كاربردي تلفن همراه را از ابتدا خواهيد داشت. اين كتاب تمام دانش بنيادي كه شما نياز داريد تا بتوانيد برنامههاي كاربردي تلفن همراه زيبا و جذابي را با Flutter بنويسيد پوشش ميدهد. من رابط كاربري و طرحبندي، انيميشنها و شيوهگذاري، درخواستهاي شبكه، مديريت حالت و غيره را پوشش ميدهم.